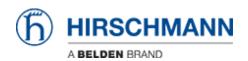

ナレッジベース > Products > Industrial HiVision > Unsecure/Unencrypted connection to the Industrial HiVision OPC UA server

## Unsecure/Unencrypted connection to the Industrial HiVision **OPC UA server**

Hendrik Lepple - 2023-01-11 - Industrial HiVision

Starting with Industrial HiVision 08.1.04 / 08.2.00 the OPC-UA server only allows encrypted communication.

If you want to enable unecrypted communication again you have to add following line to the <install-dir>/lib/opcua/config/server.properties file:

OpcUaServer.AllowUnencrypted=true

After saving the properties file, please restart the Industrial HiVision services for the changes to take effect!

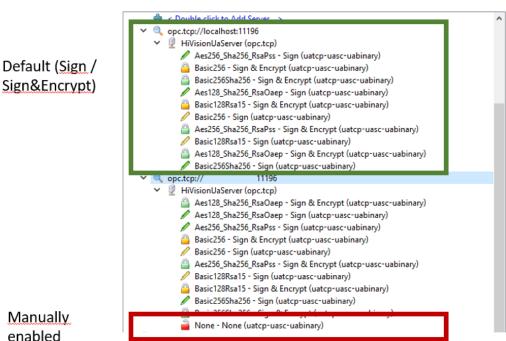